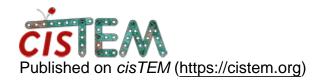

Home > manually import euler angles

## manually import euler angles

Fri, 08/02/2019 - 18:46 #1

manually import euler angles

Dear all,

As in my reconstruction pipeline, there is a step that needs to import euler angles from other program to cisTEM. Is there anyway to do it manually? I looked at files in Assets/Parameter, could I do the job by changing one of the input/output file?

Best,

lvo

timgrant

Hi Ivo,

Hi Ivo,

If it is a particle stack, you can import it as a new refinement package. Go to Assets->Refinement Packages and hit import. You can import the stack with a Relion star file, or a Frealign .par file.

Cheers,

Tim

Fri, 08/09/2019 - 19:06 (Reply to #2)

| Hi Tim,                                                                                                |
|----------------------------------------------------------------------------------------------------|
| Hi Tim,                                                                                                |
| Will parameters like euler angles be imported as well? Or the job will use random starting parameters. |
| Thanks,                                                                                                |
| lvo                                                                                                    |

timgrant

It should import the euler

It should import the euler angles and shifts as well.

Thanks!

Tim

## Log in or register to post comments

Source URL: https://cistem.org/manually-import-euler-angles